# Intro to Rexx Hands-On Workshop

2015 VM Workshop Binghamton University Binghamton, NY

> Chip Davis chip@aresti.com

# Topics

- A whirlwind intro to Rexx
- A couple of quick demos
- Some hands-on problems
- Yes, suggested solutions will be given

### Rexx Statements

#### Statements are analyzed in this order:

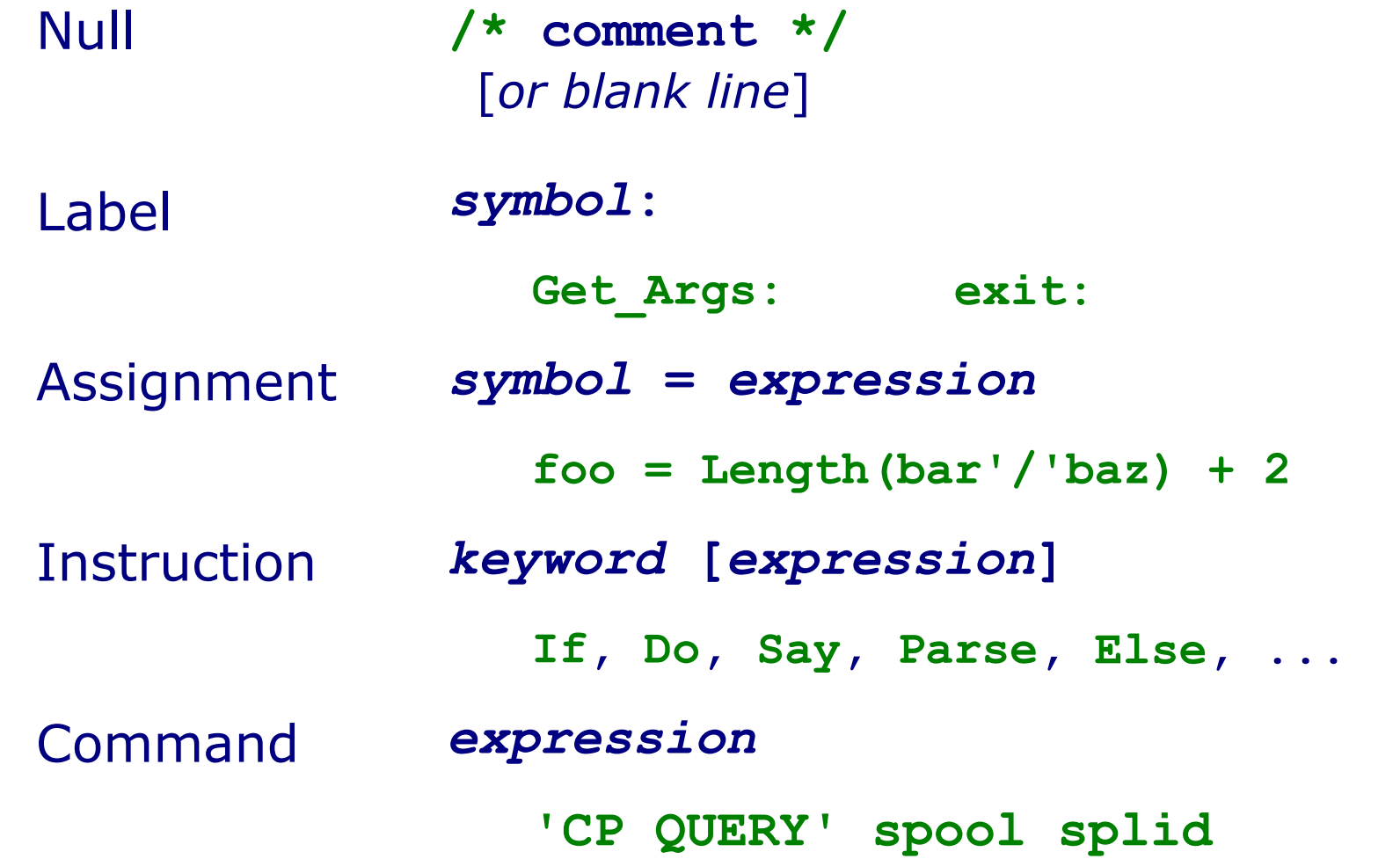

#### Rexx Symbols Used as variables and labels

Allowed Characters: [**A - Z**] [**a - z**] [**0 - 9**] **\_ . ? !** (some platforms allow extra non-ANSI characters) Format: Must NOT start with **.** or [**0 - 9**] Mixed case allowed: Yes Case-sensitive: No, automatically uppercased Max Symbol Length: 250 characters A *symbol* used as a **variable** may reference a string up to 16 MB long.

#### Rexx Expressions

- Any sensible combination of:
	- Constants Variables Operators Functions
- Blanks may be used between them for readability
- Evaluation order:
	- from inner to outer nested parentheses
	- by operator precedence
	- from left to right
- Evaluation results in a single character string
- A zero-length string is valid and called the "null string"
- Conversion to internal numeric form is done only when operation calls for it (e.g. decimal arithmetic)

#### Rexx Constants

- Stored as character strings
	- conversion to numeric form only when required
- Length limited to: 16,777,215 chars/decimal digits
- String (must be enclosed in single- or double-quotes)
	- **'Susie ″Q″' '' ″″ ″Don't look″**
- **Numeric** 
	- **2.54 -.088 6.626e-34**
- Hex
- **'F8'x 'D0A'X ″c3c8 c9d7″x**
- **Binary** 
	- **'11111000'b '11'B ″1111 0011″b**

#### Rexx Variables

- Simple: *symbol*
	- No '**.**'s in *symbol* (default value is *SYMBOL*)
	- **x15 !0\_1? Last\_Matching\_Value foo**
- Compound: *symbol.tail*[*.tail*]*...*
	- '**.**'s separate *stem* and *tails*
	- *tail* may be a numeric constant or simple variable

**matrix.12 tax.form.st vm.mascot**

– All tail variable values are substituted, then the resulting *derived name* is used to access the value

**MATRIX.12 TAX.1022.NC VM.EdgarBear**

– (Re)set ALL *stem.* variables with: *stem.* = *expr*

**matrix. = 0 line. = '' Qin. = x/y+3**

#### Rexx Operators

Prefix (monadic) **+** (pos) **-** (neg) **\** (not) Power (decimal) **\*\*** Multiplicative (decimal) **\* / % //** Additive (decimal) **+ -** Concatenation **||** [*abbutal*] [*blank*] Comparison - normal **= < > <= >=** ----Cparison - strict **== << >> <<= >==** Logical AND **&** Logical OR/XOR **| &&** A single *expression* may contain any or all operators! **Say 'February has' 28 + (yr // 4 = 0) 'days'!**

#### Rexx Functions

#### *symbol***(**[*expr1*],[*expr2*],[...],[*exprn*]**)**

- Invokes a subprocedure which returns a string that replaces the function invocation
	- Expression evaluation continues
- Search Order:
	- Internal to the running program ( *symbol:* )
	- Built-in, Platform Extensions, Function Packages
	- External Rexx program ( *symbol* EXEC )

**If \DataType(vaddr,'X') Then Say "Invalid device address" Say Center(' Monthly Report ',78,'-') days\_between = Abs(Date('B',date1,'U') - Date('B',date2,'U')) button = "Perl is just Rexx with bad syntax" Say '"Rexx" is word' WordPos(button, 'Rexx') "of" button"." Say hex1 '-' hex2 '=' D2X( X2D(hexadr1) - X2D(hexadr2)) If Random(1) Then Say "Heads" ; Else Say "Tails" If SourceLine(2)='/\*Test\*/' Then Call Trace '?R'**

## Rexx Subprocedures 1

- Subprocedure does not know or care how it was invoked
- Invoke as:
	- Function: *symbol***(***expr1***,***expr2***,**...**,***exprn***)**
	- Subroutine: CALL *symbol expr1*,*expr2*,...,*exprn*
- Within a subprocedure:
	- Get arguments PARSE ARG *arg1*, *arg2*, ...
	- Return a value RETURN *expr*
- **Returned value will:** 
	- Function: Replace the function invocation
	- Subroutine: Replace the value in RESULT variable

#### Rexx Subprocedures 2

```
Call MyTip meal,20
Say "You should leave" result
              -or-...
Say "You should leave" MyTip(meal,20)
         ...
MyTip: Parse Arg tab, pct
        tip = tab / (100 / pct)
        Return '$'Format(tip,,2)
----------------------------------------------------
x = Length('This is preferred')
              -or-
Call Length('This is dumb')
x = result
```
 **...**

## Rexx Stream I/O

- CMS has separate Read & Write pointers
- Stream I/O functions
	-
	- LineIn() / LineOut() Read/Write a line
	- CharIn() / CharOut() Read/Write characters
	-

– Stream() Housekeeping

- Lines() / Chars() Return count of remaining

```
myfile = 'TEST DATA A'
line42 = LineIn(myfile,42)
line43 = LineIn(myfile)
stat = LineOut(myfile,'This is the new last line')
Say "There are still" Lines(myfile) "left to read."
```
#### Read File into Stem Array

```
Parse Value Stream(myfile,'C','OPEN READ') ,
       With status extra
If status \= 'READY:' Then [...]
```

```
line. = ''
Do i = 1 While Lines(fileid) > 0
   line.i = LineIn(fileid)
End i
```

```
\ln 0 = i - 1
```

```
/* Now display it on the screen */
Do j = 1 To line.0
   Say 'Line' j':' line.j
End j
```
# Trace [?]*type*

- Executes statement, then displays source and trace lines
- Many *type*s but you'll only need these three:
	- Trace Off No trace output generated
	- Trace Results One trace line per line of code
	- Trace Intermediates More answer than you have question...
	- **42 \*-\* Return '\$'Format(tip,,2) >>> "\$2.75"**
- Interactive tracing: Trace ?*type* 
	- Pauses for input after tracing an instruction
	- Anything entered at pause point will be executed as if it were at that line in the program
	- Last instruction traced may be re-executed (!)

### Trace Identifiers

- **\*-\*** Rexx instruction as coded in program
- **>>>** String result of executing instruction
- **>.>** String ignored in Parse template
- **>C>** Derived name of compound variable
- **>F>** String returned from a Function
- **>L>** Literal string encountered
- **>O>** Result of a dyadic operation
- **>P>** Result of a monadic (prefix) operation
- **>V>** String retrieved from a variable
- **+++** Trace message

#### If - Then - Else

IF *cond\_expr* THEN *statement* [ELSE *statement*]

- *cond* expr must evaluate to **0**(false) or **1**(true)
- THEN and ELSE may be followed by one statement (which may be NOP)
- Multiple statements may be grouped by enclosing them in a Do - End block

```
If Length(data) <= lrecl
   Then line.next = data
   Else Do
     Call Error lrecl, data
     Exit 99
     End
```
#### Iterated Do-Loops

```
Do count_expr
    [statements]
End
```

```
scale = ''
Do lrecl % 5 + (lrecl // 5 > 0)
   scale = scale"----+"
End
```

```
Do ndx_var = beg_expr [To end_expr] [By incr_expr]
   [statements]
End ndx_var
```

```
merge. = ''
Do oddndx = 1 To Lines (file1) *2-1 By 2
   merge.oddndx = LineIn(file1)
End oddndx
```
#### Conditional Do-Loops

```
Do While cond_expr cond_cond_expr evaluated here
   [statements]
End
  Do i = 1 While rec.i \left| = \right| ''
     lrc = Lineout(outfile,rec.i)
   End i
Do Until cond_expr
  [statements]
End cond expr evaluated here
   Do Until rec = 'EOF'
     Say "Enter record:"
     Parse Pull rec
     lrc = LineOut(outfile,rec)
   End
```
#### Leave & Iterate

- LEAVE [*ndx var*] Terminates loop and continues with the instruction after the END
- ITERATE [*ndx\_var*] Skips to the END instruction and returns to the DO instruction to continue from the top of the loop
- If *ndx\_var* specified, applies to DO *ndx\_var* = ... loop

– Otherwise, applies to current loop

```
comp. = '' /* Copy non-comment lines to comp. array */
j = 0
Do i = 1 to lines.0
  If line.i = '' Then Leave i /* at EOF, done */If Left(line.i,1) = '*' /* Don't copy this line */Then Iterate i 
  j = j + 1 comp.j = line.i
End i
comp.0 = j
```
## Parse [Upper]

PARSE ARG *template(s)* Argument string(s) PARSE PULL *template* External data queue/keyboard PARSE VAR *symbol template* String in variable PARSE SOURCE *template* Program metadata PARSE VALUE *expr* WITH *template* String value of *expr*

- A *template* is constructed from *variable names*, *patterns*, and *placeholder* '.'s
- If no *patterns*, string is "word parsed":
	- Each blank-stripped word of data string is assigned to each variable L-R
	- If no data for variable, it is assigned the *null string* ("")
	- If data left over, the last variable is assigned the remainder of the string (incl. blanks)

#### Word Parsing

**Say "Enter your email address:" Parse Upper Pull email . Say "Enter your name:" Parse Pull name**

**nums = LineIn(num\_file) Parse Var nums num1 num2 num3 .**

**'QUERY DISK' md '(LIFO' Parse Pull . . . stat . . . . . avail .** If stat =  $'R/W'$  & avail > need Then  $[...]$ 

**Parse Source opsys how sfn sft sfm cmd cif Say "This is" sfn sft "on the" sfm"-disk" Say "of a" opsys "system. It was invoked" Say "as a" how "with" cmd". The initial" Say "command interface was" cif"."**

### Template Patterns

#### Patterns may be a

- String: **',' '0D0A'x " " 'POS='**
- Numeric
	- Absolute: **=12 l3 =9999999**
	- Relative: **+12 +0 -42**

#### – Variable containing a pattern

- String: **(***symbol***)**
- $\bullet$  Absolute:  $=$  (*symbol*)
- Relative: **+(***symbol***) -(***symbol***)**

#### Pattern Parsing

**Say "Enter your email address:" Parse Upper Pull user '@' domain '.' tld Say "Enter your name (Last, First):" Parse Pull lname', 'fname**

```
Parse Value Date('E') With dd '/' mm '/' yy
c = ':'
Parse Value Time('N') With hr (c) mn (c) sc
```

```
nums = LineIn(num_file)
Parse Var nums =2 num1 =7 . ,
                =9 num2 =17 . ,
                =25 num3 =32 .
Parse Var nums =2 num1 +5 . ,
                =9 num2 +8 . ,
                =25 num3 +7 .
Parse Var nums =2 len1 +2 num1 +(len1) ,
                =9 len2 +2 num2 +(len2) ,
                =25 len3 +2 num3 +(len3)
```
## Address *interface* [*command*]

- Controls to which interface *command* is sent
- If *command* omitted, sets interface for subsequent cmds
- Many interfaces available two for CP/CMS commands: ADDRESS CMS [ *command* ] (default)
	- Full CMS command line hand-holding: uppercasing, EXEC lookup, synonyming, abbreviating

#### ADDRESS COMMAND [ *command* ]

- WYWIWYG more robust, more explicit, no surprises
- Must specify *command* in uppercase, preface with 'CP' or 'EXEC' if not a CMS command/module, no synonyms, no abbreviations
- Return code from *command* replaces value in variable RC

**Address Command 'CP SPOOL' spl 'CLASS' cls 'QUERY DISK R' If Rc \= 0 Then Call Cmd\_Error**

### Retrieving Command Output

- Divert output from screen into stem array
- CMS use the Stack interface

```
'QUERY SEARCH (STACK'
Do i = 1 To Queued()
   Parse Pull qsline.i
End i
qsline.0 = i - 1
```

```
• CP - use the Diagnose interface
  d8out = Diag(8,'CP QUERY NAMES')
  Do i = 1 While d8out \ Parse Var d8out qnline.i '15'x d8out
 End i
  qnline.0 = i - 1
```
Demos

- SAY EXEC Q&D Rexx expression tester
- REXXTRY EXEC SAY EXEC on steroids
- TIPPER EXEC How to use Tracing
- CPCMD EXEC How to issue commands to CP/CMS
- PI EXEC NUMERIC DIGITS 10000 or more

## Lab Exercises

- Lab Exercises are in *problem* **LAB D**
- Suggestions:
	- SCOPY, ENUFF, WC, MAGIC8, DUMPMEM
	- MAGIC8 needs to be completed
	- DUMPMEM has three bugs
	- Start with TRACE R setting
	- Use REXXTRY & SAY EXECs to test snippets
	- $-$  RENAME PROFILE SXEDIT  $D = XEDIT =$
	- Ask for help before you get frustrated

Finally...

● Lab Exercises are in *problem* **LAB D**

#### • Price List

Hints, Tips, Nudges \$0.10 Good Answers .25 Complete Answers .50

More Than You Want To Know Free

• Questions?